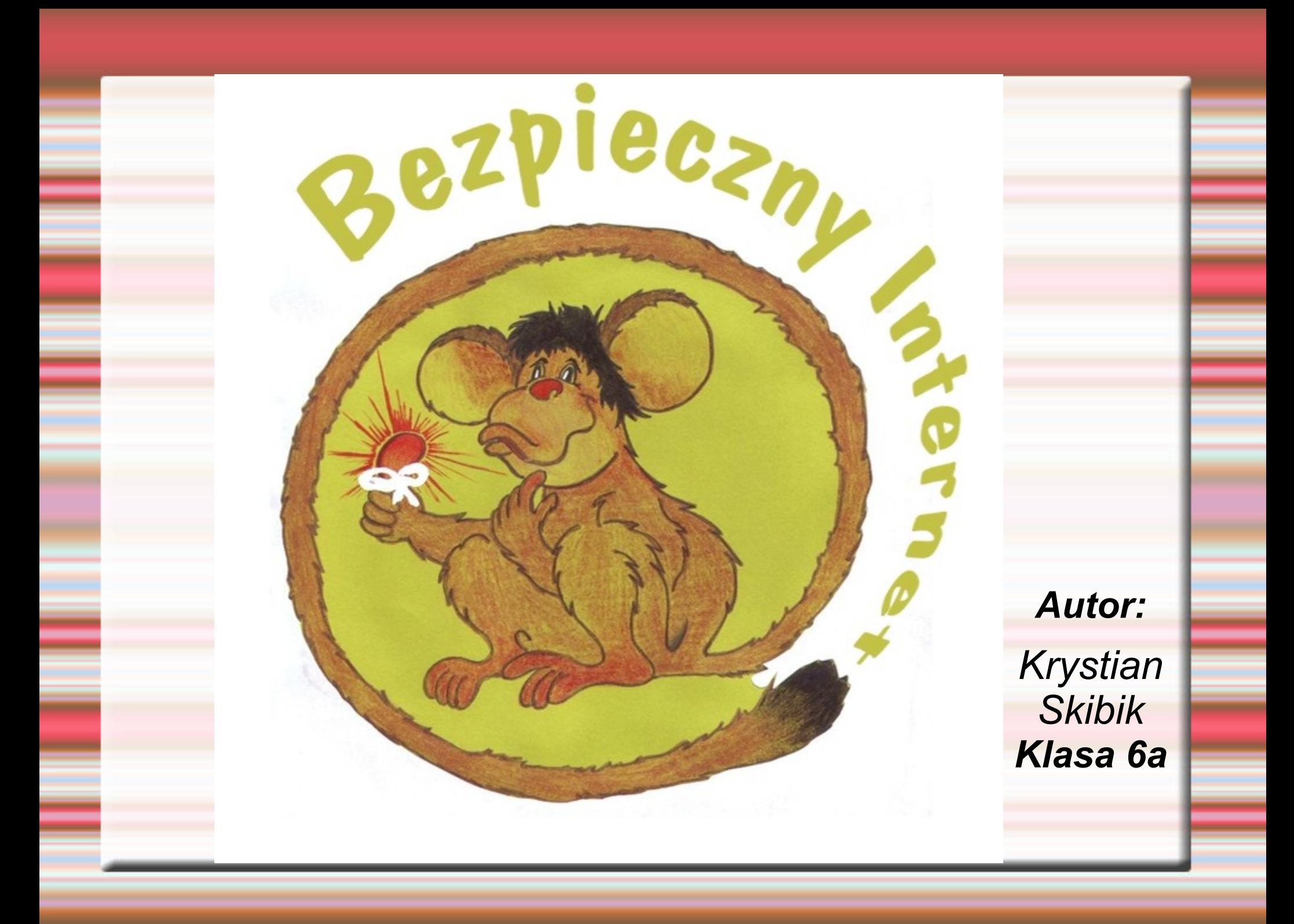

# *Internet i my*

**Internet**- jest to symbol technologii, która zaczyna wkraczać do domów wielu właścicieli komputerów. Jest to również sieć komputerowa, która łączy firmy i osoby prywatne, przesyłające miliony bajtów informacji co dzień. Internet ma dużo różnych zalet, np. dzięki niemu osoby korzystające z komputera w dwóch odległych krajach mogą porozumiewać się ze sobą, wymieniać wiadomości, korzystać z danych znajdujących się w tej sieci. Internet ma też wiele wad, np. to, że przez korzystanie z sieci możemy zgorszyć swoje zachowanie przez oglądanie różnych stron internetowych czy też uzależnić się.

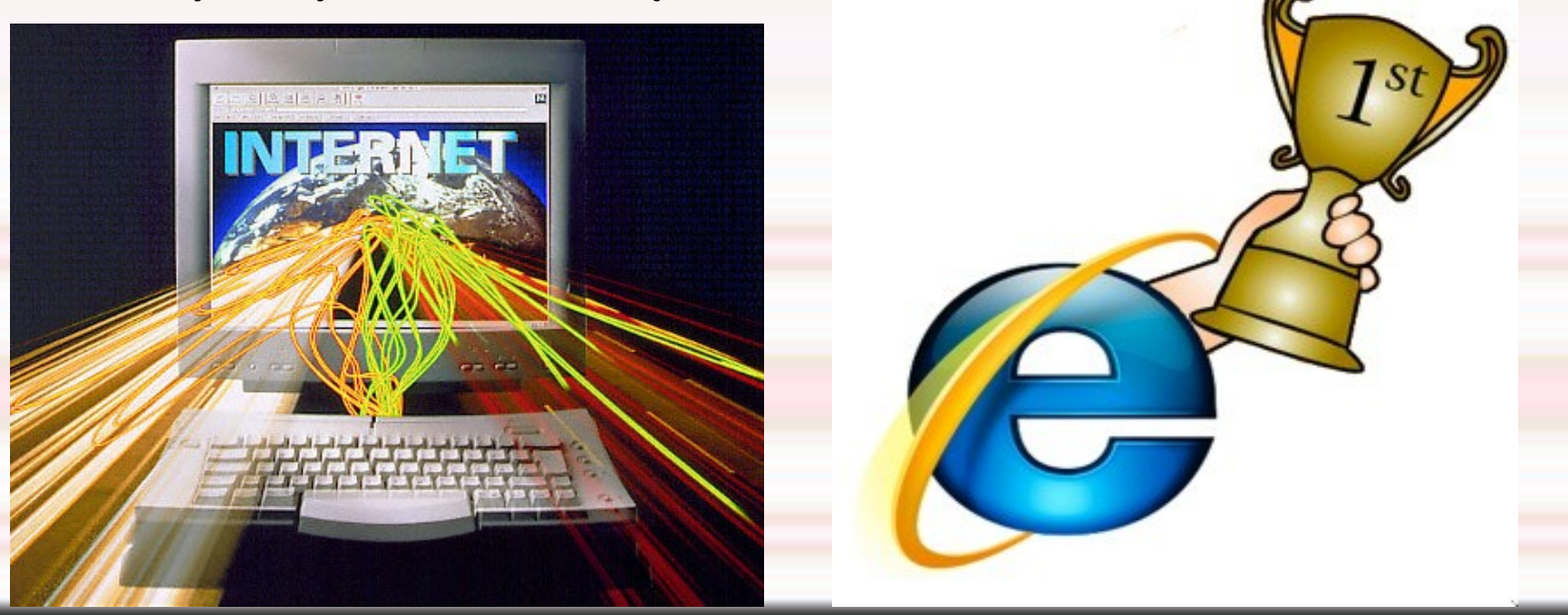

# *Zalety korzystania z internetu*

Jak już było mówione internet niesie ze sobą wiele zalet i wad. Zdecydowanie więcej można by było znaleźć zalet niż wad, dlatego teraz przedstawię kilka z nich. *Dzięki internetowi mamy:*

-łatwy dostęp do informacji,

-możliwość pobierania każdego rodzaju plików, -możliwość szybkiego przekazywania informacji, -możliwość znalezienia pracy,

-dostęp do konta bankowego,

-możliwość gry ze znajomymi przez internet -możliwość robienia zakupów przez internet i wiele innych

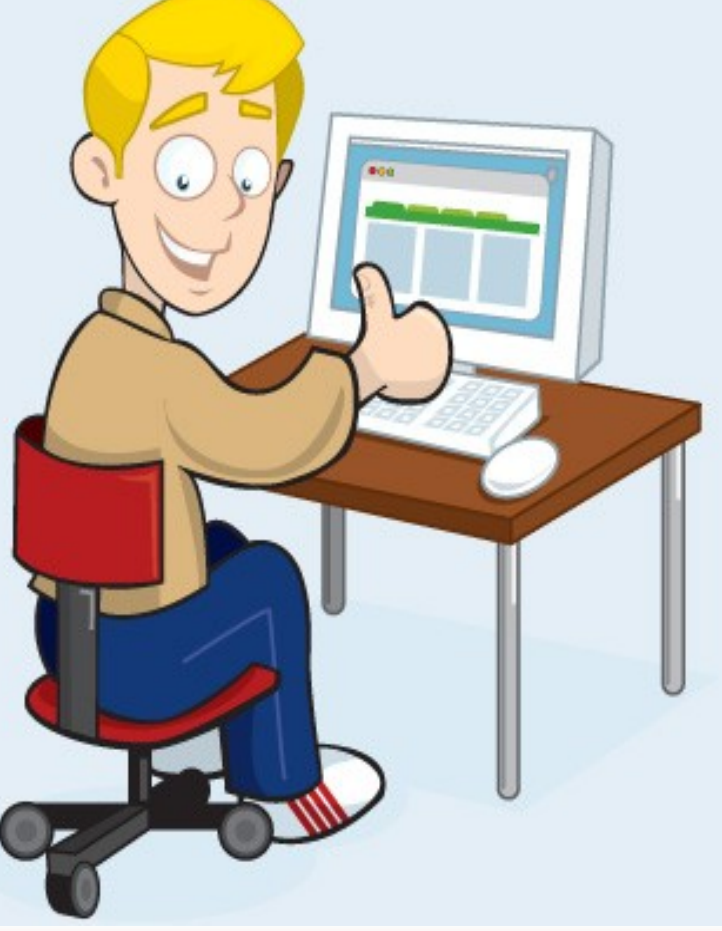

#### *A teraz trochę o wadach*

Wady i internet te dwa słowa słyszymy co chwile, więc powiedzmy trochę o tych wadach internetu, w końcu są one ważne. Sieć ma tak jak człowiek wady. To normalna rzecz. Internet ma ich dosyć dużo. Oczywiście Internet jest czymś niezastąpionym w dzisiejszych czasach. Czy ktoś z nas, na przykład nauczyciel, biznesmen, czy też dziecko potrafiłby sobie wyobrazić świat bez komputera i bez Internetu? Na pewno byłoby ciężko. Mówiąc o Internecie w dzisiejszych czasach często wymieniamy bezkrytycznie jego zalety zapominając jednak o wadach. No cóż… także Internet ma swoje słabe punkty, których nie dostrzegamy, a może po prostu nie chcemy dostrzegać. Jeżeli mamy zamiar ściągać z Internetu nieznane pliki – uważajmy! Za tymi niewinnymi, niebudzącymi żadnych powodów do obaw mogą kryć się groźne wirusy, które mogą zniszczyć nasz system, przez to możemy na przykład utracić sporo naszych danych z komputera. Nie jest denerwujące czasami, gdy czytamy w Internecie jakiś artykuł i co chwila pojawia nam się wyskakujące okienko reklamujące na przykład wyprzedaż kolekcji jesienno - zimowej w jakimś markowym sklepie? Jak widać – Internet nie jest taki idealny? Czaty są oczywiście dobre, o ile nasze rozmowy ograniczają się do luźnych pogawędek.

Jeżeli podamy nasze dane osobowe takie jak na przykład numer telefonu czy też adres, możemy być narażeni na duże niebezpieczeństwo – wszak nigdy Nie wiadomo, kto znajduje się po drugiej stronie ekranu. Być może pod miłą dziewczynę podszywa się kryminalista. W Internecie trzeba być, zatem niezwykle ostrożnym. Szczególnie narażone są dzieci, które są łatwowierne i naiwne, łatwo ufają ludziom, dlatego też należy uświadamiać dzieci zanim wejdą na czat, czym to grozi. Ponadto dzieci i młodzież jest narażona na liczne treści o tematyce erotycznej. Czasami dziecko ściąga na przykład bajkę, a później okazuje się, że to film pornograficzny. Coraz częstszym problemem związanym z komputerem i z Internetem jest niestety uzależnienie. Dotyka to zwłaszcza ludzi młodych, dzieci, ale zdarza się to także starszym. Ludzie nie spędzają wtedy czasu z rodziną, z przyjaciółmi. Wybierają wirtualny świat. Ma to bardzo zły wpływ, w ten sposób izolujemy się od realnego, otaczającego nas świata, poza tym maleje znacznie nasza aktywność fizyczna, co więcej ciągłe patrzenie się w monitor grozi uszkodzeniem wzroku i kręgosłupa.

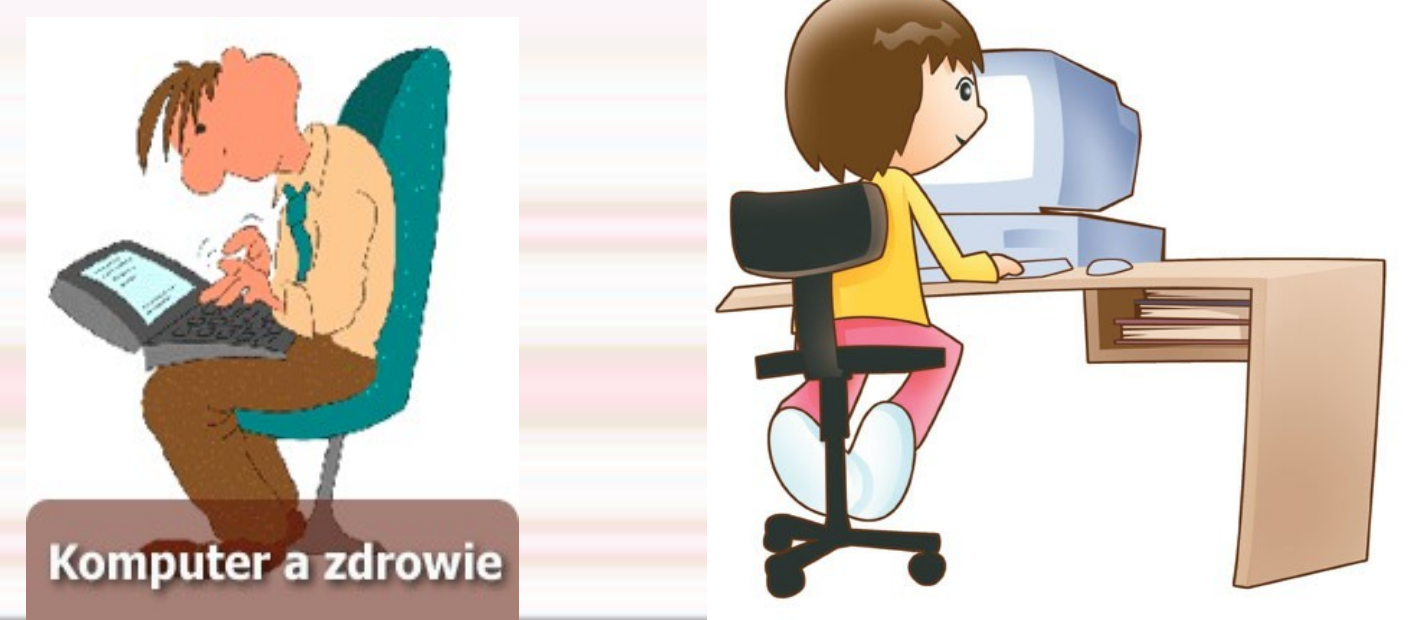

#### *Zapamiętaj- zasady bezpiecznego korzystania z internetu*

**1**.Nigdy nie podawaj w internecie swojego prawdziwego imienia i nazwiska. Posługuj się nickiem, czyli pseudonimem, internetową ksywką.

**2.**Nigdy nie podawaj osobom poznanym w internecie swojego adresu domowego, numeru telefonu i innych tego typu informacji. Nie możesz mieć pewności, z kim naprawdę rozmawiasz!

**3**.Jeżeli wiadomość, którą otrzymałeś, jest wulgarna lub niepokojąca, nie odpowiadaj na nią. Pokaż ją swoim rodzicom lub innej zaufanej osobie dorosłej.

**4**.Kiedy coś lub ktoś w internecie cię przestraszy, koniecznie powiedz o tym rodzicom lub innej zaufanej osobie dorosłej

**5**.Nie spędzaj całego wolnego czasu przy komputerze. Ustal sobie jakiś limit czasu, który poświęcasz komputerowi i staraj się go nie przekraczać

**6**.Nigdy nie wysyłaj nieznajomym swoich zdjęć. Nie wiesz, do kogo naprawdę trafią.

**7.**Szanuj prawo własności w Sieci. Jeżeli posługujesz się materiałami znalezionymi w internecie, zawsze podawaj źródło ich pochodzenia.

۰

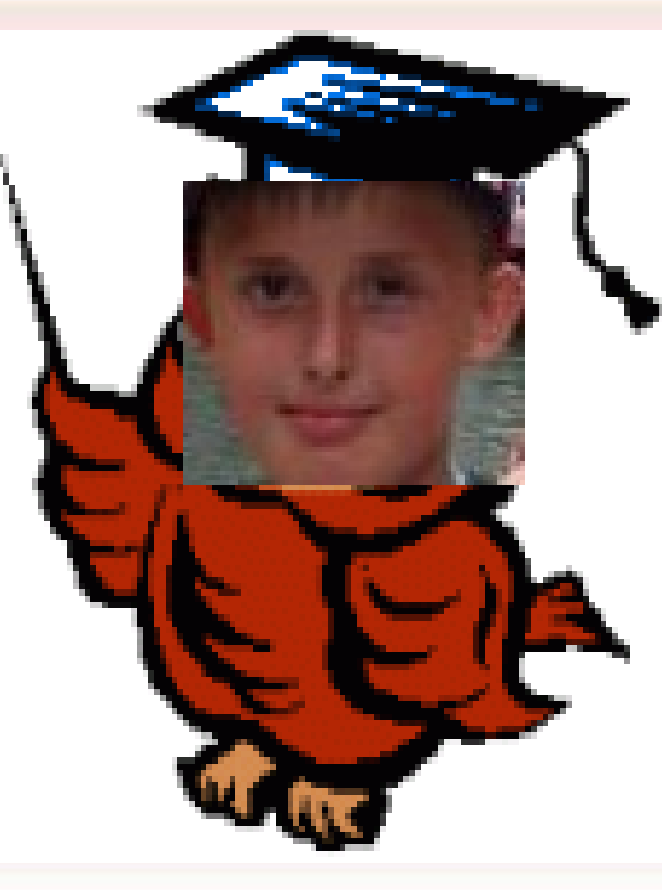

# *Wirus vs komputer*

*Teraz nadszedł czas porozmawiania na temat wirusów komputerowych. Jest to zjawisko, które najbardziej może zaszkodzić przeciętnemu użytkownikowi komputerów.* 

**Wirus komputerowy** *to program, który tak jak prawdziwy wirus przyłącza się do innych programów i jest wraz z nimi przenoszony pomiędzy komputerami. W taki sposób rozprzestrzenia się, infekując nowe programy. W sieciach pojawiły się również tzw. robaki, infekujące kolejne systemy komputerowe. "Robaki" rozmnażają się i przemieszczają same. W latach sześćdziesiątych powstały pierwsze wirusy zwane królikami. Były to programy powielające się i zapełniające system. Obecnie znamy setki odmian i rodzajów wirusów. Stworzonka te mogą powodować różnorodne szkody: zmieniać lub uszkadzać dane, zakłócać komunikację, wyświetlać komunikaty, przechwytywać informacje, spowalniać pracę systemu, zmieniać ustawienia komputera.* 

#### *Rodzaje wirusów komputerowych:*

 *Wirusy pasożytnicze Wirusy towarzyszące Wirusy plików wsadowych Makrowirusy Generatory wirusów Robaki Konie trojańskie*

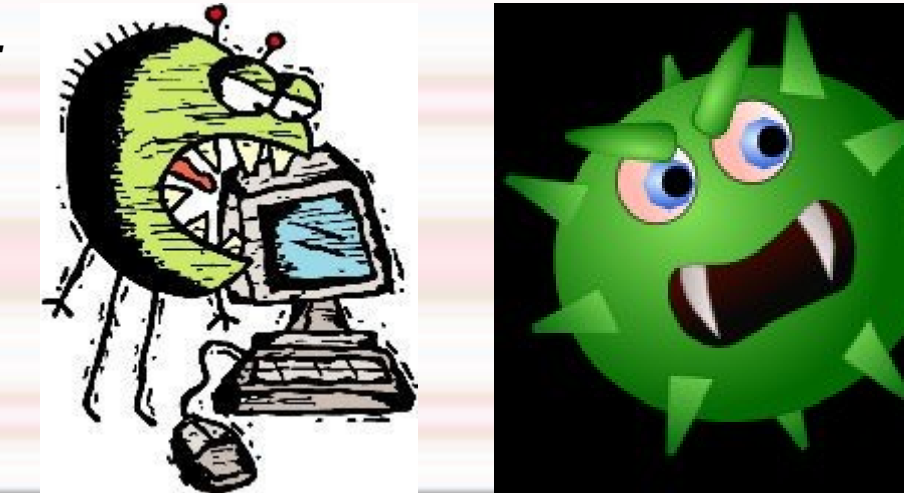

#### *Dalszy ciąg*

**Jak uchronić się przed wirusami komputerowymi? Zasady są proste:**

1.Nie zaopatrywać się w nielegalne oprogramowanie.

2.Zakupić specjalny program antywirusowy i za pomocą tego programu sprawdzać każdą dyskietkę uruchamianą na naszym komputerze.

3. Jeżeli program wykryje wirusa, najczęściej potrafi go również usunąć, jeśli nie wyrzucamy ją lub wysyłamy producentowi programu antywirusowego.

**Programy antywirusowe- są to programy, które sprawdzają dane na dysku oraz na dyskietkach i jeśli znajdą wirusy, starają się je zniszczyć. Aby zwalczyć nowo powstałe wirusy, programy antywirusowe muszą być często uaktualniane. W Polsce najbardziej rozpowszechniony jest program antywirusowy Marka Sella - MkS-Vir, wciąż uaktualniany.**

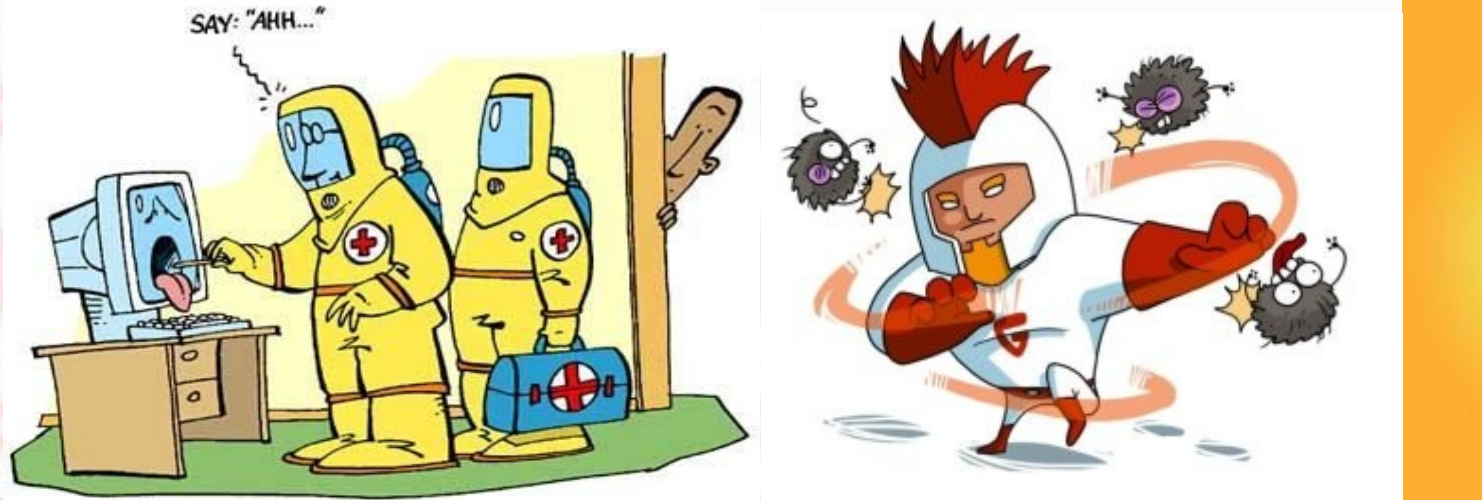

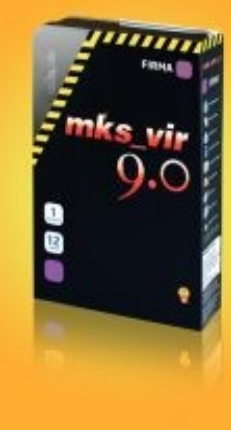

# *Dzień Bezpiecznego Internetu 2011*

*Dzień Bezpiecznego Internetu- "Internet to więcej niż zabawa. To Twoje życie" – takie było hasło przewodnie Dnia Bezpiecznego Internetu, który odbyło się 8 lutego w ponad 70 państwach. W Polsce DBI od 2005 roku organizowany jest przez Naukową i Akademicką Sieć Komputerową oraz Fundację Dzieci Niczyje tworzące Polskie Centrum Programu Safer Internet. Hasło przewodnie tegorocznych obchodów DBI - "Internet to więcej niż zabawa. To Twoje życie" - ma za zadanie pokazać młodym ludziom, że decyzje podejmowane w świecie wirtualnym mogą mieć wpływ na ich realne życie. Ma także pomóc w znalezieniu odpowiedzi na pytania, czy właściwie kreują swój wizerunek w sieci, czy swoją aktywnością nie naruszają prywatności własnej i innych, czy dziś publikowane treści nie zaszkodzą im w przyszłości. Ponadto powinno skłonić do refleksji nad problemem uzależnienia od życia w sieci.*

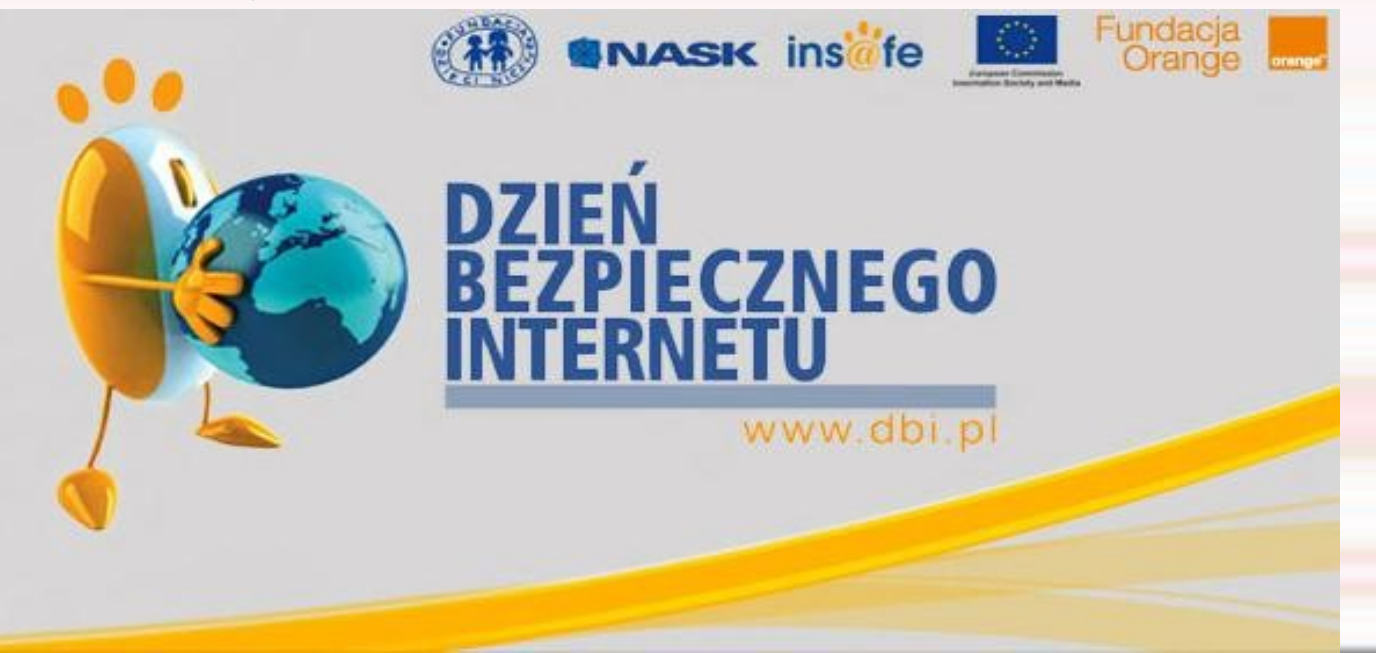

### *Sieciaki- strona o bezpiecznym internecie*

**Sieciaki**- jest to strona poświęcona bezpieczeństwu w internecie. Można na tej stronie znaleźć różne gry, konkursy i przede wszystkim rożne porady dotyczące bezpiecznego zachowania się w internecie. Jest ona tym ciekawsza, gdyż są w niej zawarte również filmy edukacyjne.

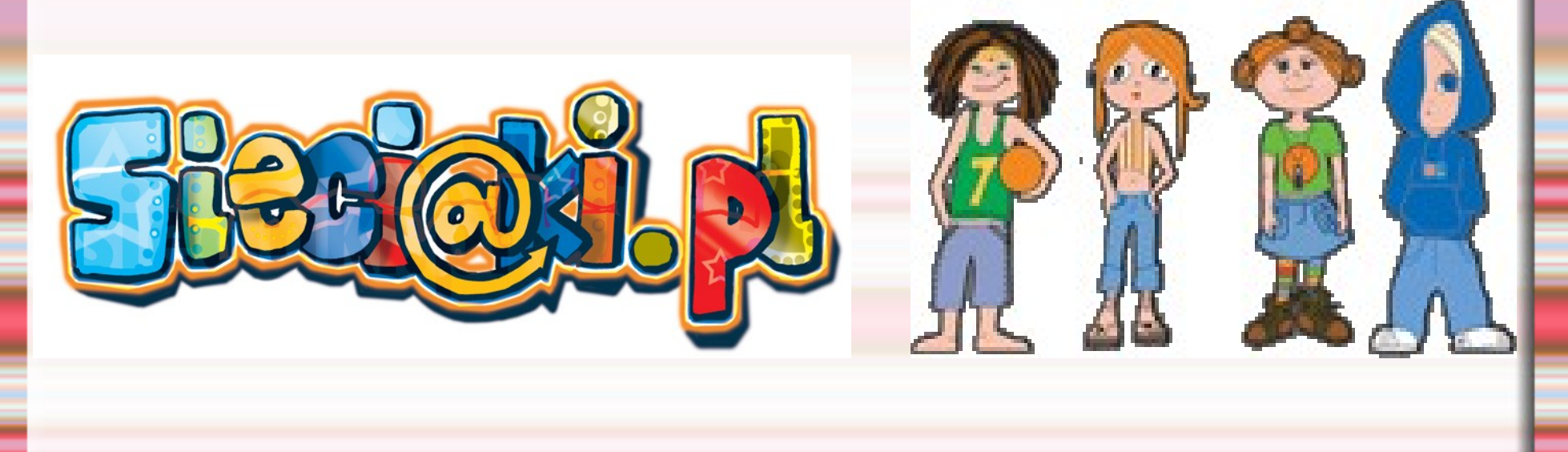

# *Bibliografia*

*- Internet i my- ściąga.pl - Zasady bezpiecznego korzystania z internetu- Na podstawie stron dzieckowsieci.pl oraz sieciaki.pl - Dzień Bezpiecznego Internetu 2011- dziennik internautów.pl*

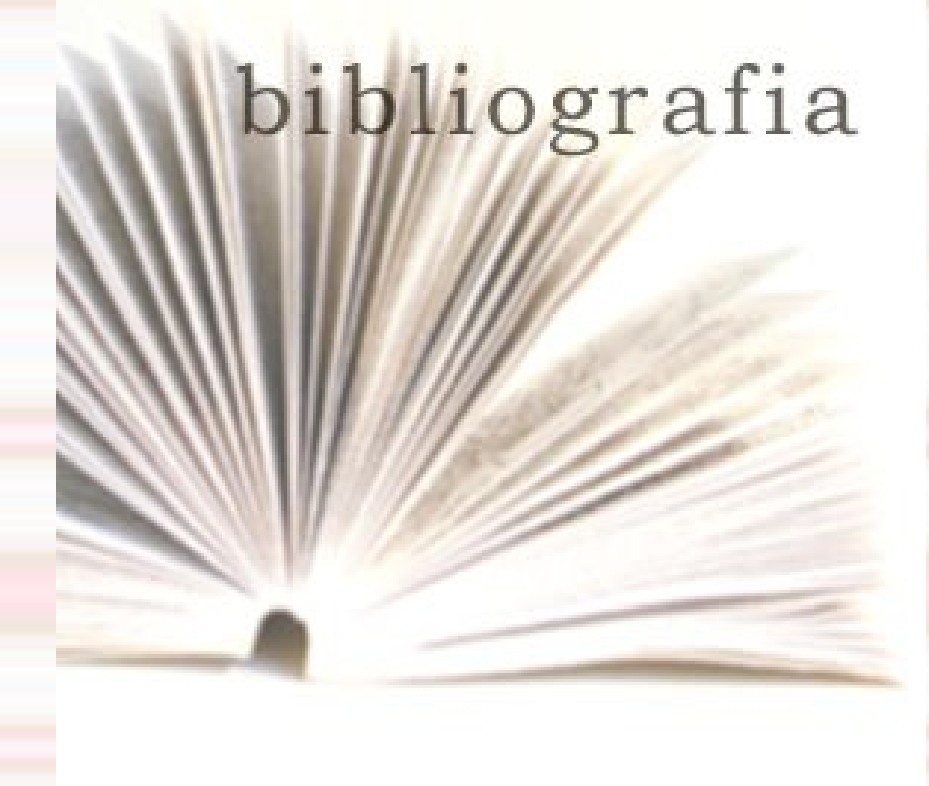

#### Zakończenie

Dziękuje Wam za obejrzenie mojej prezentacji na temat Bezpiecznego Internetu. Mam nadzieję, że dzięki niej uświadomiliście sobie, że niebezpieczeństwo jest nawet w internecie, dlatego trzeba uważać i podporządkować się zasadom bezpiecznego korzystania z niego.

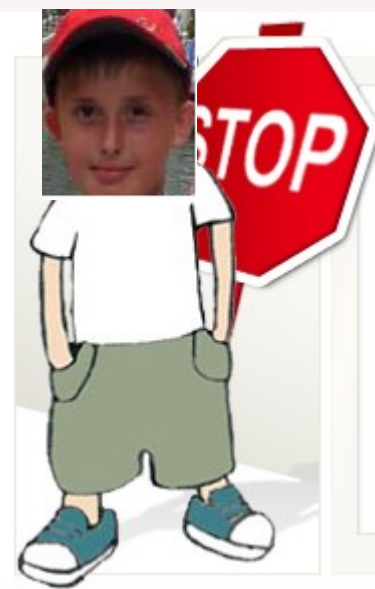